Subject: running problem in rev. 3247 Posted by Ralf Kliemt on Tue, 22 Jul 2008 09:31:46 GMT View Forum Message <> Reply to Message

Well hello everybody.

[I found the svn trun](https://forum.gsi.de/index.php?t=rview&th=2068&goto=7096#msg_7096)k [to be not runnin](https://forum.gsi.de/index.php?t=post&reply_to=7096)g the macro/run/run\_sim1.C It is probably since the changes were done. I used rev. 3247.

output before(gdb) run Starting program: /data\_hilbert/Software/fairroot/fairsoft\_140308/tools/root\_v5.18.00/bin/ root.exe run\_sim1.C Failed to read a valid object file image from memory. [Thread debugging using libthread db enabled] [New Thread -1224066272 (LWP 22867)] \*\*\*\*\*\*\*\*\*\*\*\*\*\*\*\*\*\*\*\*\*\*\*\*\*\*\*\*\*\*\*\*\*\*\*\*\*\*\*\*\*\*\*  $\star$  \*  $\star$ W E L C O M E to R O O T  $\star$  \*  $\star$  \* Version 5.18/00 16 January 2008 \*  $\star$  \*  $\star$  \* You are welcome to visit our Web site \* \* http://root.cern.ch \*  $\star$  \*  $\star$ \*\*\*\*\*\*\*\*\*\*\*\*\*\*\*\*\*\*\*\*\*\*\*\*\*\*\*\*\*\*\*\*\*\*\*\*\*\*\*\*\*\*\*

ROOT 5.18/00 (trunk@21744, Apr 08 2008, 16:39:00 on linux)

CINT/ROOT C/C++ Interpreter version 5.16.29, Jan 08, 2008 Type ? for help. Commands must be C++ statements. Enclose multiple statements between { }. using .rootlogon.C from the home of the ralfk using .rootlogon.C from the home of the ralfk root [0] Processing run\_sim1.C...

- RTDB container factory CbmBaseContFact

PSaid instance created... access via gSaid->f()

- RTDB container factory PndFieldContFact

- RTDB container factory PndPassiveContFact
- RTDB container factory PndSttContFact
- RTDB container factory PndMdtContFact
- RTDB container factory PndEmcContFact
- RTDB container factory PndTofContFact
- RTDB container factory PndDrcContFact
- RTDB container factory PndTpcContFact
- RTDB container factory PndDchContFact
- RTDB container factory PndMvdContFact

-I- CbmRun::SetMaterials() Media file used:

/home/ralfk/Pandaroot/pandaroot/geometry/media\_pnd.geo

 $=$  Cbmm anomin. Initialising simulation run  $=$ Info in <TGeoManager::TGeoManager>: Geometry CBMGeom, CBM geometry created -I- CbmGeoMedia Read media CbmRunSim::Init() create visualisation manager -I- PndFieldMap: Reading field map from ROOT file /home/ralfk/Pandaroot/pandaroot/input/TransMap.root -I- PndFieldMap: Reading field map from ROOT file /home/ralfk/Pandaroot/pandaroot/input/DipoleMap.root -I- PndFieldMap: Reading field map from ROOT file /home/ralfk/Pandaroot/pandaroot/input/SolenoidMap.root Loading Geant3 libraries ... Loading Geant3 libraries ... finished MZSTOR. ZEBRA table base TAB(0) in /MZCC/ at adr 747075383 2C877737 HEX MZSTOR. Initialize Store 0 in /GCBANK/ with Store/Table at absolute adrs 747184725 747075383 HEX 2C892255 2C877737 HEX 1A72A 0 relative adrs 108330 0 with 1 Str. in 2 Links in 5300 Low words in 4999970 words. This store has a fence of 16 words. MZLOGL. Set Log Level 0 for store 0 1\*\*\*\*\* GEANT Version 3.21/11 Released on 100298 0\*\*\*\*\* Correction Cradle Version 0.1100 MZDIV. Initialize Division Constant in Store 0 NW/NWMAX= 20004000000, MODE/KIND= 1 2 Division 20 initialized. MZLINK. Initialize Link Area /GCLINK/ for Store 0 NL/NS= 20 20 MZLINK. Initialize Link Area /GCSLNK/ for Store 0 NL/NS= 100 100 -I- G3Config: Geant3 with TGeo has been created. Physics cuts with script /home/ralfk/Pandaroot/pandaroot/gconfig/SetCuts.C SetCuts Macro: Setting Processes.. SetCuts Macro: Setting cuts.. Info in <TGeoManager::SetTopVolume>: Top volume is cave. Master volume is cave Material aluminium is not defined Create Medium aluminium Material iron is not defined Create Medium iron --- Building TPC Geometry --- Material silicon is not defined Create Medium silicon Material carbon is not defined Create Medium carbon

====== EMC:: ConstructASCIIGeometry() ======

=============================================

```
PndEmcReader: EMC geometry file ==
/home/ralfk/Pandaroot/pandaroot/geometry/emc_module1245.dat
Emc module = 1********
Emc module = 2********
Emc module = 3
********
Emc module = 4********
Emc module = 5
********
```
====== EMC:: ConstructRootGeometry() ======

 ============================================= File name = /home/ralfk/Pandaroot/pandaroot/geometry/emc\_module3new.root

======= DRC:: ConstructGeometry() ========

=============================================

Info in <TGeoManager::CheckGeometry>: Fixing runtime shapes...

Info in <TGeoManager::CheckGeometry>: ...Nothing to fix

Info in <TGeoManager::CloseGeometry>: Counting nodes...

Info in <TGeoManager::Voxelize>: Voxelizing...

Info in <TGeoManager::CloseGeometry>: Building cache...

Info in <TGeoNavigator::BuildCache>: --- Maximum geometry depth set to 100

Info in <TGeoManager::CloseGeometry>: 465314 nodes/ 1251 volume UID's in CBM geometry

Info in <TGeoManager::CloseGeometry>: ----------------modeler ready----------------

Material DCHmixture is not defined

Create Medium DCHmixture

Material DCHmixturePassive is not defined

Create Medium DCHmixturePassive

CbmMCApplication::ConstructGeometry() : Now closing the geometry

Warning in <TGeoManager::CloseGeometry>: geometry already closed

-I- Initializing PndMvdDetector()

-I container name PndGeoEmcPar

-I- CbmMCApplication -> simulation RunID: 755748126

Calculating cross section tables, see gphysi.dat for more information

 Cross section calculation concluded successfully -I- CbmMCApplication:: Monte carlo Engine Initialisation with TGeant3TGeo create PndFieldPar container PndMultiFieldPar create PndFieldPar container PndTransPar create PndFieldPar container PndDipolePar create PndFieldPar container PndSolenoidPar Warning in <TStreamerInfo::BuildCheck>: The StreamerInfo of class PndTpcDetector read from file testparams.root

has the same version (=1) as the active class but a different checksum.

You should update the version to ClassDef(PndTpcDetector,2).

Do not try to write objects with the current class definition,

the files will not be readable.

Warning in <TClass::TClass>: no dictionary for class PndMuo is available Warning in <TClass::TClass>: no dictionary for class PndGeoMuoPar is available Warning in <TStreamerInfo::BuildCheck>: The StreamerInfo of class PndDrc read from file testparams.root has the same version (=2) as the active class but a different checksum. You should update the version to ClassDef(PndDrc,3). Do not try to write objects with the current class definition, the files will not be readable.

Warning in <TStreamerInfo::BuildCheck>:

 The StreamerInfo of class PndDchDetector read from file testparams.root has the same version  $(=1)$  as the active class but a different checksum. You should update the version to ClassDef(PndDchDetector,2). Do not try to write objects with the current class definition, the files will not be readable.

suspicious messages

RuntimeDb: write container CbmBaseParSet Error in <TStreamerInfo::WriteBuffer>: The element PndDrc::fcharge type 108 (Double\_t) is not supported yet

Error in <TStreamerInfo::WriteBuffer>: The element PndDrc::fmass type 108 (Double\_t) is not supported yet

Error in <TStreamerInfo::WriteBuffer>: The element PndDrc::fflag type 118 (Bool\_t) is not supported yet

Error in <TStreamerInfo::WriteBuffer>: The element PndDrc::fpdgCode type 103 (Int\_t) is not supported yet

Error in <TStreamerInfo::WriteBuffer>: The element PndDrc::fTheta type 108 (Double t) is not supported yet

Error in <TStreamerInfo::WriteBuffer>: The element PndDrc::fPhi type 108 (Double\_t) is not supported yet

further text

\*\*\* CbmBaseParSet written to ROOT file version: 3 RuntimeDb: write container PndGeoPassivePar \*\*\* PndGeoPassivePar written to ROOT file version: 3 RuntimeDb: write container PndTpcGeoPar \*\*\* PndTpcGeoPar written to ROOT file version: 3 RuntimeDb: write container PndGeoTofPar \*\*\* PndGeoTofPar written to ROOT file version: 3 RuntimeDb: write container PndGeoEmcPar RuntimeDb: write container PndGeoDrcPar RuntimeDb: write container PndGeoMdtPar RuntimeDb: write container PndMultiFieldPar \*\*\* PndMultiFieldPar written to ROOT file version: 3 RuntimeDb: write container PndTransPar RuntimeDb: write container PndDipolePar RuntimeDb: write container PndSolenoidPar

------------------------------------------------------------------------ --------

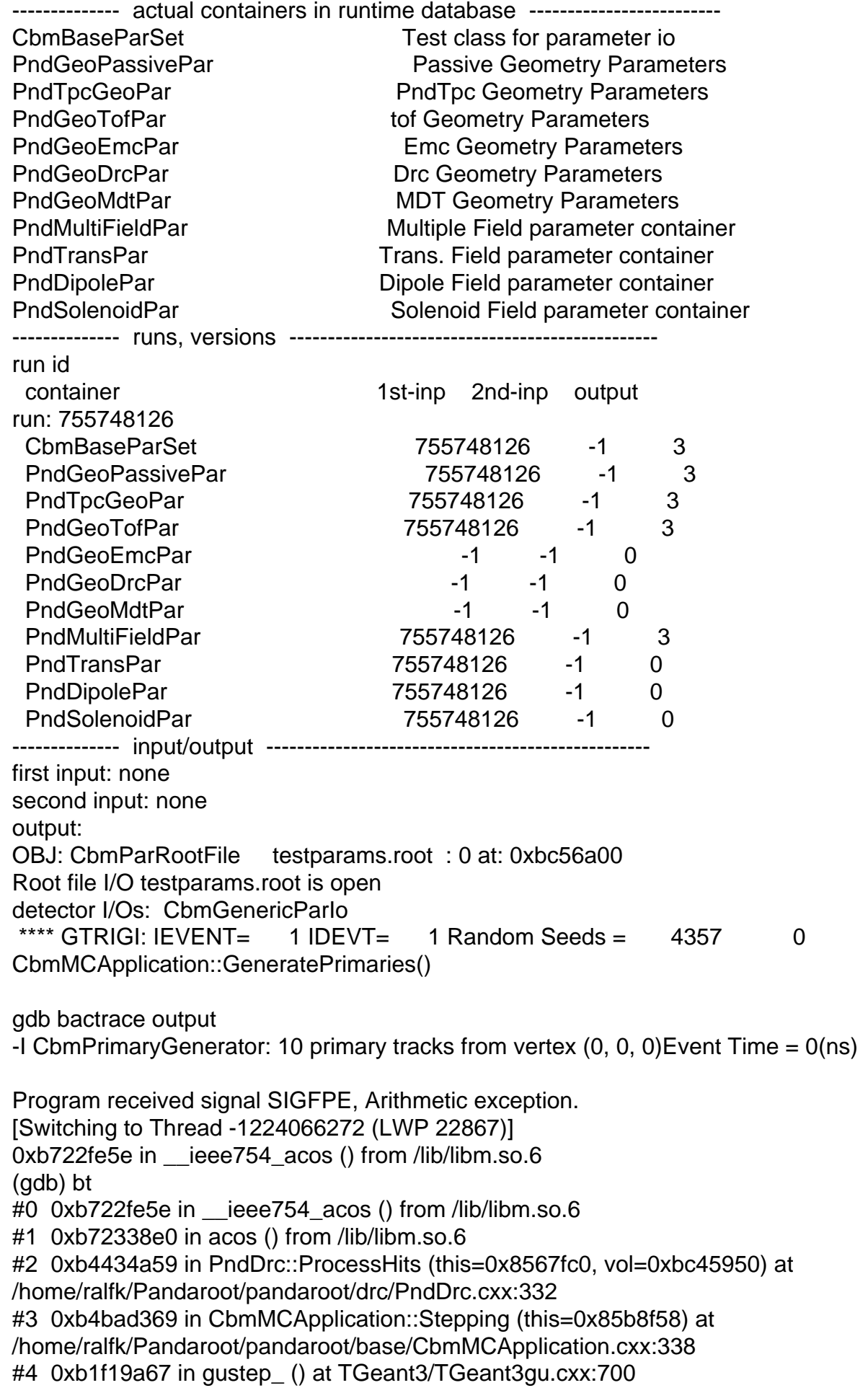

 $#$ 5 0xb ruba3db in g3track\_ () at gtrawgtrack.r $222$ #6 0xb1f19ab7 in gutrak\_ () at TGeant3/TGeant3gu.cxx:555 #7 0xb1dbb4b0 in gtreveroot\_ () at gtrak/gtreveroot.F:168 #8 0xb1f19a87 in gutrev\_ () at TGeant3/TGeant3gu.cxx:575 #9 0xb1ca97c8 in g3trig\_ () at gbase/gtrig.F:62 #10 0xb1f0ec67 in TGeant3::Gtrig (this=0x86d4a48) at TGeant3/TGeant3.cxx:3153 #11 0xb1f0b20b in TGeant3::ProcessEvent (this=0x86d4a48) at TGeant3/TGeant3.cxx:6256 #12 0xb1f0ff5c in TGeant3::ProcessRun (this=0x86d4a48, nevent=<value optimized out>) at TGeant3/TGeant3.cxx:6226 #13 0xb4badb93 in CbmMCApplication::RunMC (this=0x85b8f58, nofEvents=10) at /home/ralfk/Pandaroot/pandaroot/base/CbmMCApplication.cxx:216 #14 0xb4bc16a1 in CbmRunSim::Run (this=0x851b050, NStart=10, NStop=0) at /home/ralfk/Pandaroot/pandaroot/base/CbmRunSim.cxx:177 #15 0xb4c016b7 in G CbmDict 532 0 5 (result7=0xbff76b3c, funcname=0x8519840 "\001", libp=0xbff73098, hash=0) at /home/ralfk/Pandaroot/build/base/CbmDict.cxx:9237 #16 0xb74005fb in Cint::G ExceptionWrapper (funcp=0xb4c01556 <G CbmDict 532 0 5>, result7=0xbff76b3c, funcname=0x8519840 "\001", libp=0xbff73098, hash=0) at cint/src/Api.cxx:364 #17 0xb751087a in G\_\_call\_cppfunc (result7=0xbff76b3c, libp=0xbff73098, ifunc=0x8519840, ifn=0) at cint/src/v6\_newlink.cxx:512 #18 0xb74d7855 in G\_\_interpret\_func (result7=0xbff76b3c, funcname=0xbff7663c "Run", libp=0xbff73098, hash=309, p\_ifunc=0x8519840, funcmatch=1, memfunc\_flag=1) at cint/src/v6\_ifunc.cxx:5133 #19 0xb74c6e9e in G getfunction (item=0xbff7a616 "Run(nEvents)", known3=0xbff78bdc, memfunc\_flag=1) at cint/src/v6\_func.cxx:2517 #20 0xb759e6d8 in G getstructmem (store var type=112, varname=0xbff78020 known2=0xbff78bdc, varglobal=0xb76443a0, objptr=2) at cint/src/v6\_var.cxx:6606 #21 0xb758f496 in G\_\_getvariable (item=0xbff7a610 "fRun->Run(nEvents)", known=0xbff78bdc, varglobal=0xb76443a0, varlocal=0x0) at cint/src/v6\_var.cxx:5237 #22 0xb7494bde in G\_\_getitem (item=0xbff7a610 "fRun->Run(nEvents)") at cint/src/v6\_expr.cxx:1884 #23 0xb74a7d7f in G\_\_getexpr (expression=0xbff7ac48 "fRun->Run(nEvents)") at cint/src/v6\_expr.cxx:1470 #24 0xb7522d09 in G exec function (statement=0xbff7ac48 "fRun->Run(nEvents)", pc=0xbff7b22c, piout=0xbff7b228, plargestep=0xbff7b220, presult=0xbff7b1dc) at cint/src/v6\_parse.cxx:600 #25 0xb7529f84 in G\_\_exec\_statement (mparen=0xbff820e8) at cint/src/v6\_parse.cxx:6995 #26 0xb747d8d0 in G\_\_exec\_tempfile\_core (file=0xbff841dc "/home/ralfk/Pandaroot/pandaroot/macro/run/./run\_sim1.C", fp=0x0) at cint/src/v6\_debug.cxx:251 #27 0xb747dc0d in G exec tempfile (file=0xbff841dc "/home/ralfk/Pandaroot/pandaroot/macro/run/./run\_sim1.C") at cint/src/v6\_debug.cxx:798 #28 0xb753c64e in G\_\_process\_cmd (line=0xb7f2a72e "int\_]", prompt=0x80cd52c "", more=0x80cd524, err=0xbff84e98, rslt=0xbff84e68) at cint/src/v6\_pause.cxx:3070 #29 0xb79ebc93 in TCint::ProcessLine (this=0x80cd508, line=0xb7f2a72e "int\_]", error=0xbff876a8) at meta/src/TCint.cxx:300 #30 0xb79e60dc in TCint::ProcessLineSynch (this=0x80cd508, line=0xb7f2a72e "int\_]", error=0xbff876a8) at meta/src/TCint.cxx:365 #31 0xb792d326 in TApplication::ExecuteFile (file=0xbff855d1 "run\_sim1.C", error=0xbff876a8) at base/src/TApplication.cxx:921

 $H$ 32 0xb7 920410 in TApplication... TOCESSFILE (this=0x00E0230, file=0xbff830er =10ff\_simT.C", error=0xbff876a8) at base/src/TApplication.cxx:810 #33 0xb792faff in TApplication::ProcessLine (this=0x80e8258, line=0xbff855ce ".x run\_sim1.C", sync=false, err=0xbff876a8) at base/src/TApplication.cxx:783 #34 0xb7370d59 in TRint::Run (this=0x80e8258, retrn=false) at rint/src/TRint.cxx:354 #35 0x08048e49 in main (argc=1, argv=0xbff877c4) at main/src/rmain.cxx:29 (gdb)

Cheers for bugfixes, Ralf.

Subject: Re: running problem in rev. 3247 Posted by StefanoSpataro on Tue, 22 Jul 2008 12:50:55 GMT View Forum Message <> Reply to Message

It seems at line 332 there are two divisions not protected against "division by zero" error.

Subject: Re: running problem in rev. 3247 Posted by Ralf Kliemt on Tue, 22 Jul 2008 12:57:13 GMT View Forum Message <> Reply to Message

You mean this one?:

2 0xb4434a[59 in PndDrc:](https://forum.gsi.de/index.php?t=usrinfo&id=986):ProcessHits (this=0x8567fc0, vol=0xbc45950) [at /home/ralfk/Pan](https://forum.gsi.de/index.php?t=rview&th=2068&goto=7100#msg_7100)da[root/pandaroot/d](https://forum.gsi.de/index.php?t=post&reply_to=7100)rc/PndDrc.cxx:332

Looks like fMom could be really small when a particle is atually close to be stopped in the volume...

Subject: Re: running problem in rev. 3247 Posted by Annalisa Cecchi on Wed, 23 Jul 2008 10:46:23 GMT View Forum Message <> Reply to Message

Hi Ralf, try now, it s[hould work. Sorry fo](https://forum.gsi.de/index.php?t=usrinfo&id=490)r this bug!

Annalisa

Ralf Kliemt wrote on Tue, 22 July 2008 14:57You mean this one?: 2 0xb4434a59 in PndDrc::ProcessHits (this=0x8567fc0, vol=0xbc45950) at /home/ralfk/Pandaroot/pandaroot/drc/PndDrc.cxx:332

Looks like fMom could be really small when a particle is atually close to be stopped in the volume...